## **Computer Science (Theory)**

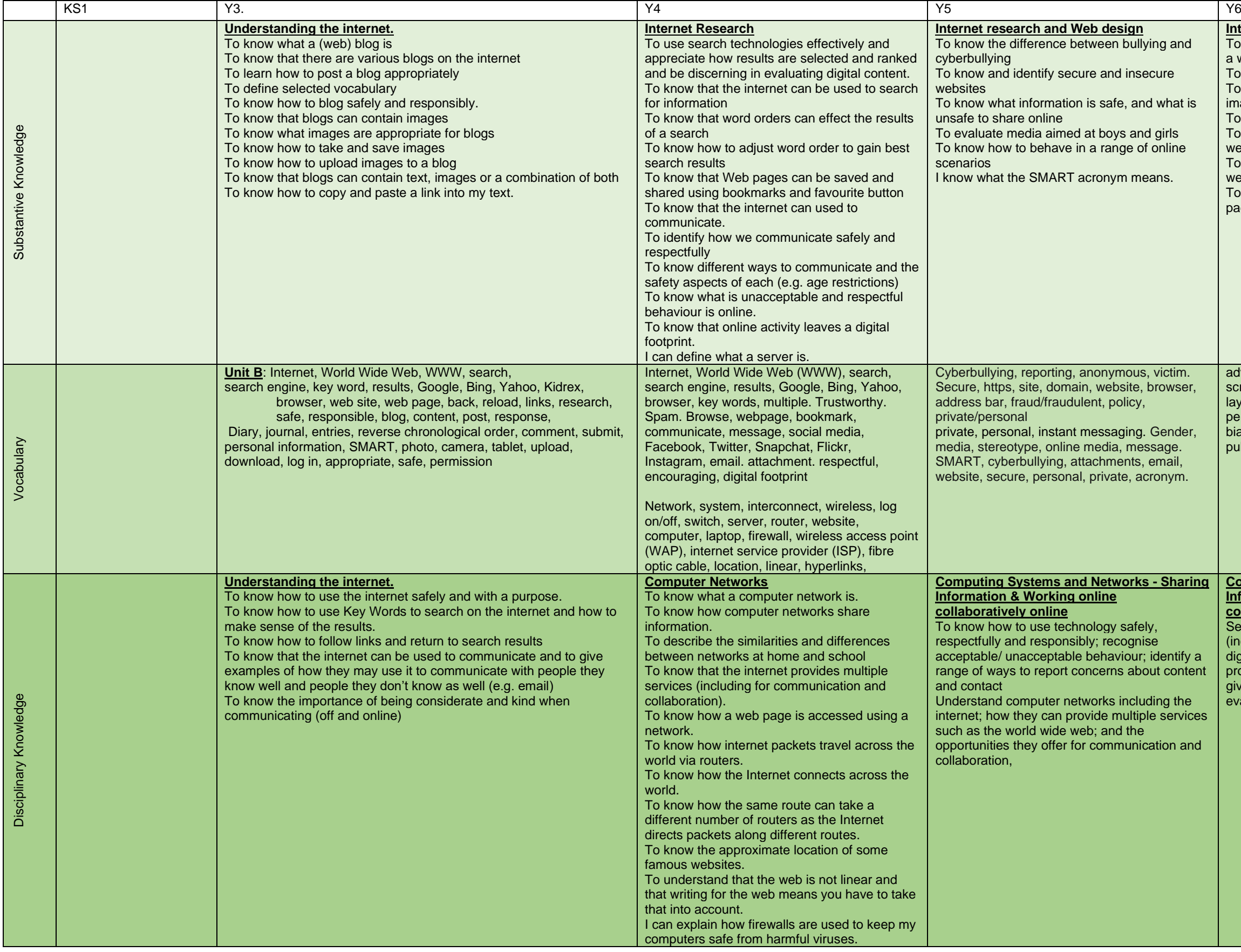

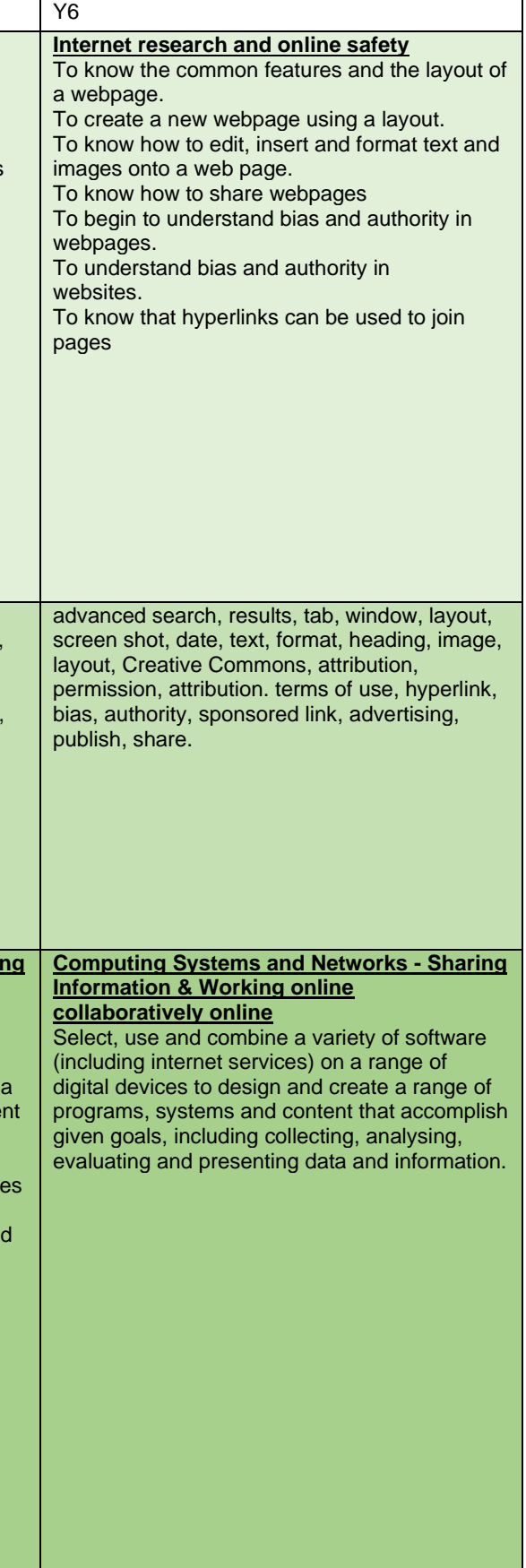

## **Information technology.**

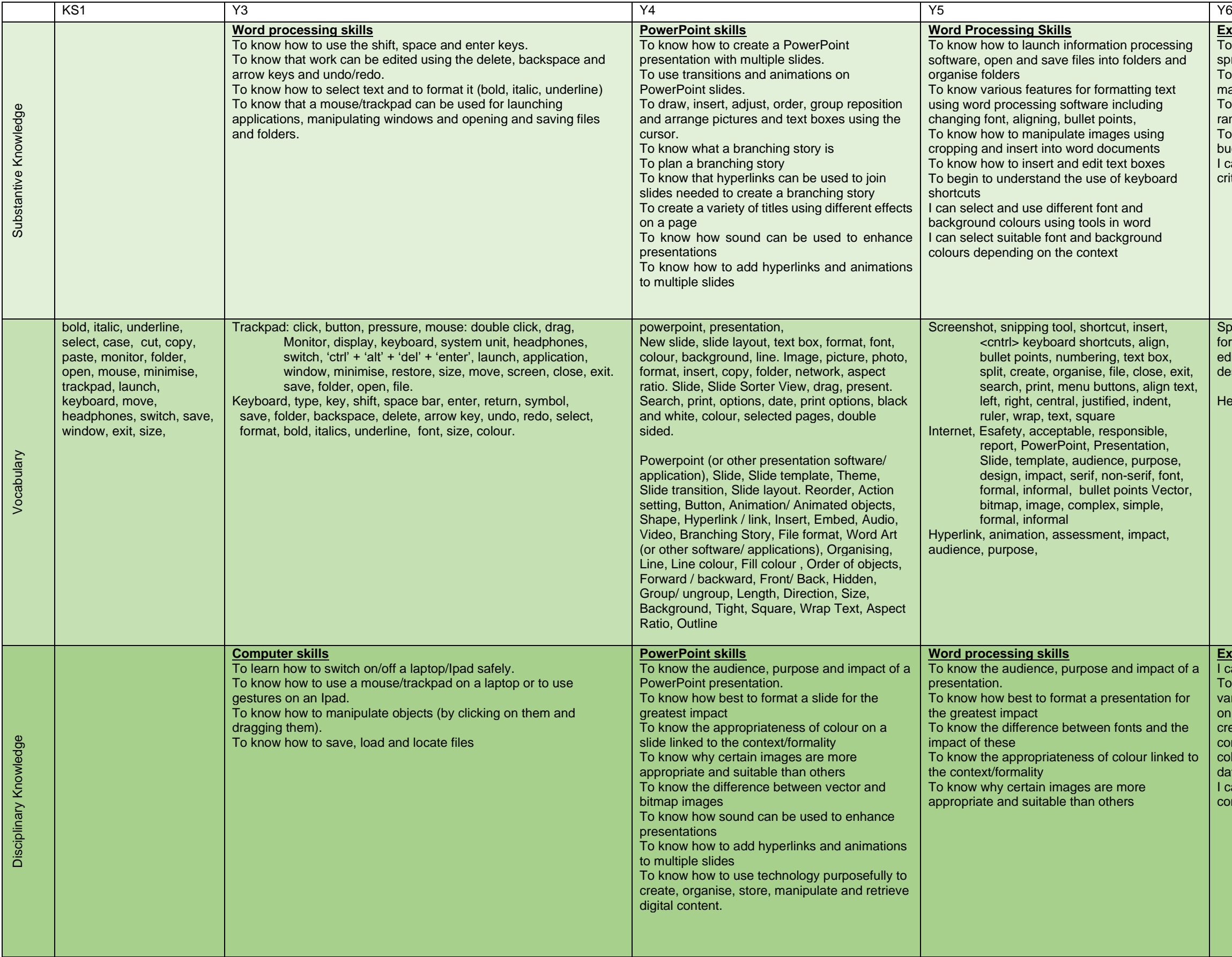

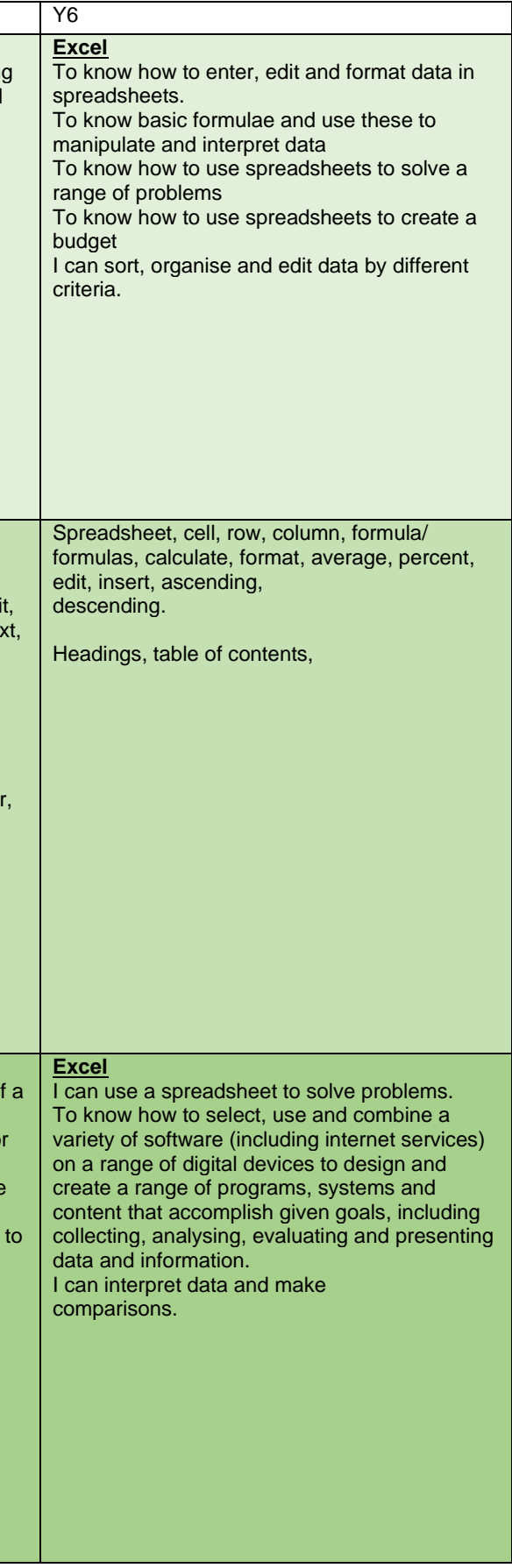

## **Computer Science. Programming**

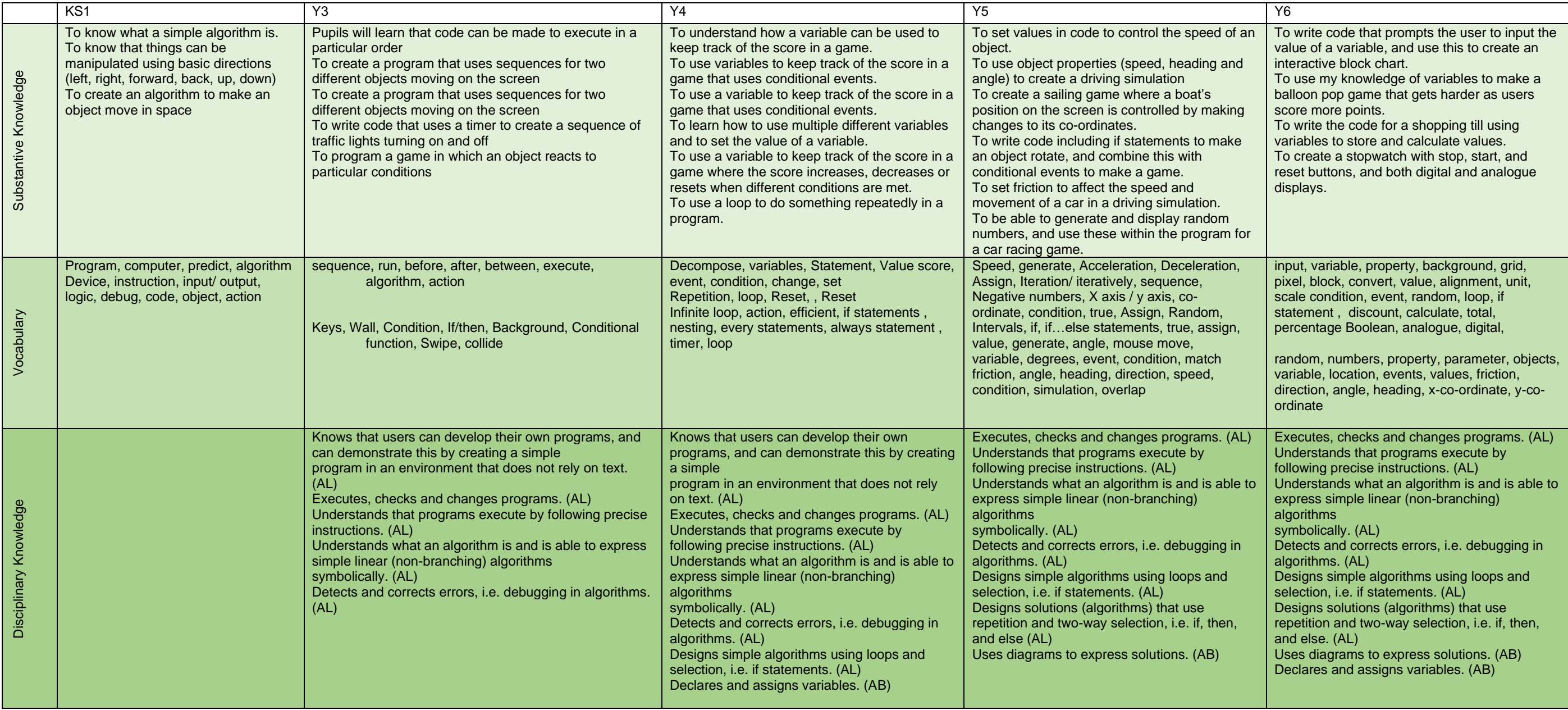